#### **IT in Construction**

**Spreadsheet Lecture** 

# Spreadsheet Applications in Construction (Software M.S. Excel)

Amin Alvanchi, PhD

**Construction Engineering and Management** 

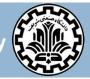

Department of Civil Engineering, Sharif University of Technology

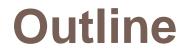

- □ Aggregate report
- Charts
- Pivot tables and charts
- Macros
- Miscellaneous features

- 3
- Definition: A spreadsheet is an interactive computer application program for organization and analysis of information in tabular form. The program operates on data represented as cells of an array, organized in rows and columns. (en.wikipedia.org/wiki/Spreadsheet)
- Spreadsheet program examples:

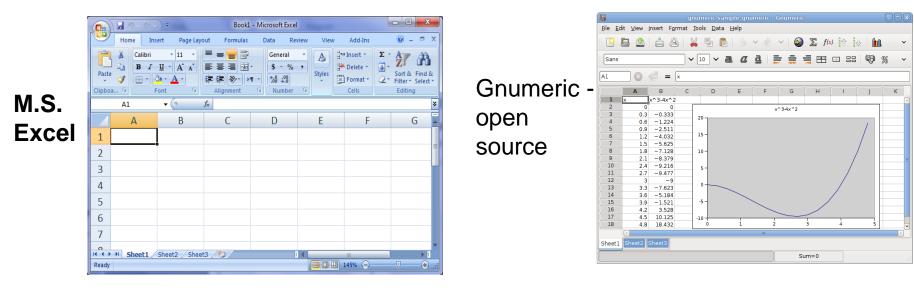

Calc

- open

source

Spreadsheet program examples (cont'd): 

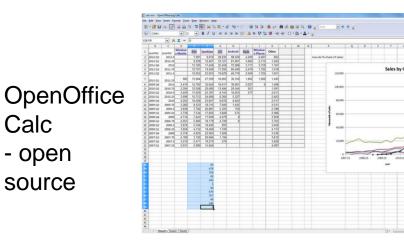

#### Lotus- 1<sup>st</sup> spreadsheet

| Э <u></u> ОЬ | tain saturated prop    | and the second second second second second second second second second second second second second second second |                                    |                 |                                                                                                    |              |                                                                                                    |
|--------------|------------------------|----------------------------------------------------------------------------------------------------|------------------------------------|-----------------|----------------------------------------------------------------------------------------------------|--------------|----------------------------------------------------------------------------------------------------|
| Eile         |                        |                                                                                                    | Steam <u>T</u> ab <u>W</u> ind     | ow <u>H</u> elp |                                                                                                    |              | _15                                                                                                    |
|              | B:D12                  | <b>.</b> Q                                                                                                    | Saturated                          |                 |                                                                                                    |              |                                                                                                    |
| ) C          | 3 2 4                  | ≈ & & &                                                                                                    | Superheated/Su<br>Constant Propert | ties            | and the second second s | 「夏夏」         | and the second second se |
| Tab          | leOfContents S         | teamQuality                                                                                                    | Options                            |                 | stVolume \                                                                                                    | ConstTempe   | ratur \ 1/2                                                                                                    |
| В            | A                      | B                                                                                                    | -                                  |                 | E                                                                                                    | F            | G                                                                                                    |
| 2            | Steam Quality          |                                                                                                    | Help                               |                 |                                                                                                    |              |                                                                                                    |
| 3            | a second second second |                                                                                                    | About                              |                 |                                                                                                    |              |                                                                                                    |
| 4            | Problem 1:             | Find the quali                                                                                                   | ity of wet steam )                 | flowing in e    | pipe at 7.5 b                                                                                                    | ers it       |                                                                                                    |
| 5            |                        | when expana                                                                                                    | led to 1 bar pres                  | sure, the te    | emperature is                                                                                                    | 125°C        |                                                                                                    |
| 6            | Solution 1:            |                                                                                                    |                                    |                 |                                                                                                    |              |                                                                                                    |
| 7            |                        |                                                                                                    | Initia                             | al Conditi      | on                                                                                                    | Final C      | ondition                                                                                                    |
| 8            |                        |                                                                                                    | Total                              | Vapo            | r Liqui                                                                                                    | d            |                                                                                                    |
| 9            | Pressure               | bar                                                                                                    | 7.50                               | 7.50            | 7.50                                                                                                    | )            | 1.00                                                                                                    |
| 10           | Temperature            | *C                                                                                                    | 167.75                             | 167.75          | 167.75                                                                                                    | 5            | 125.00                                                                                                    |
| 11           | Enthalpy               | kJ/kg                                                                                                    | 2,726.71                           | 2,765.64        | 709.24                                                                                                    | 4            | 2,726.71                                                                                                    |
| 12           | Steam Quality          |                                                                                                    |                                    | 98,11%          | 1.89%                                                                                                    |              |                                                                                                    |
| 13           |                        |                                                                                                    |                                    |                 |                                                                                                    |              |                                                                                                    |
| 14           | Problem 2:             | Find the quali                                                                                                   | Not steam at 20                    | no psia wh      | ich expands i                                                                                                    | to 250 'F at |                                                                                                    |
| 15           |                        | atmospheric,                                                                                                    | oressure.                          |                 |                                                                                                    |              |                                                                                                    |
| 16           | Solution 2:            |                                                                                                    |                                    |                 |                                                                                                    |              |                                                                                                    |
| 17           |                        |                                                                                                    | Initia                             | al Conditi      | on                                                                                                    | Final C      | ondition                                                                                                    |
| 18           |                        |                                                                                                    | Total                              | Vapo            | r Liqui                                                                                                    | d            |                                                                                                    |
| 19           | Pressure               | psia.                                                                                                    | 200.00                             | 200.00          |                                                                                                    |              | 14.70                                                                                                    |
| 20           | Temperature            | *F                                                                                                    | 381.80                             | 381.80          | 381.80                                                                                                    | )            | 250.00                                                                                                    |
| 21           | Enthalpy               | Btu/lb                                                                                                    | 1,168.85                           | 1,198,78        | 355.46                                                                                                    | 5            | 1,168.85                                                                                                    |
| 22           | Steam Quality          |                                                                                                    |                                    | 96.45%          | 3.55%                                                                                                    |              |                                                                                                    |
|              |                        |                                                                                                    |                                    |                 |                                                                                                    |              |                                                                                                    |
| HI)          |                        |                                                                                                    |                                    |                 |                                                                                                    |              | 1                                                                                                    |

Google spreadsheetonline

| cop | y of wee    | kly time  | sheet Au                                                                                                    | tosaved at . | lun 6, 10:38 | PM POT  |              |         |           |          |           |           | Show shi | aring optio |
|-----|-------------|-----------|----------------------------------------------------------------------------------------------------|--------------|--------------|---------|--------------|---------|-----------|----------|-----------|-----------|----------|-------------|
| F   | ormat       | iort Eo   | rmulas                                                                                                    |              |              |         |              |         |           |          |           | Cut Copy  | Paste    | Undo R      |
| Ch  | loose Forma | T B       | I U F.                                                                                                    | T- T-        | LI           | Align w | insert v Dei | ete 🔻   | Wrap Text |          |           |           |          |             |
|     | A           | 8         | c                                                                                                    | D            | E            | F       | G            | н       |           | 1        | к         | L .       | м        | N           |
| 1   |             | -         | y Nam                                                                                                    |              |              |         |              |         |           |          |           |           |          |             |
| 2   |             |           | - Contraction of the Contraction of the Contraction |              |              |         |              |         |           |          |           | 1         |          |             |
| 3   | Street A    | ddress    |                                                                                                    |              |              |         |              |         |           |          | Week star | 5/4/2003  |          |             |
| 4   |             | ddress 2  |                                                                                                    |              |              |         |              |         |           |          | Week end  | 5/10/2003 | 3        |             |
| 5   | [City, S]   | ZIP Code  | e]                                                                                                    |              |              |         |              |         |           |          |           |           |          |             |
| 6   |             |           |                                                                                                    |              |              |         |              |         |           |          | Employee  | e name:   |          |             |
| 7   | Week        | ly Tin    | ne Shee                                                                                                    |              |              |         |              |         |           |          | Manage    | r name:   |          |             |
| 8   |             |           |                                                                                                    |              |              |         |              |         |           |          |           |           |          |             |
| 9   | Sunday M    |           | Mo                                                                                                    | nday         | 3            | Tuesday | We           | dnesday | Th        | ursday   | Fri       | day       | Sat      |             |
| 10  |             | 5/4       | v2003                                                                                                    | 5/5          | /2003        |         | 5/8/2003     |         | /7/2003   | 5/8/2003 |           | 5/9       | 5/9/2003 |             |
| 11  | Time In     | 9:00 AM   | Total                                                                                                    | 8:15 AM      | Total        |         | Total        |         | Total     |          | Total     |           | Total    |             |
| 12  | Time Out    | 12:00 PM  | 3.00_)                                                                                                    | 12:30 PM     | 4.25_)       |         | 0.00_)       |         | 0.00_)    |          | 0.00_)    |           | 0.00_)   |             |
| 13  | MEAL BRI    | AK        |                                                                                                    |              |              |         |              |         |           |          |           |           |          |             |
| 14  | Time In     | 1:15 PM   | Total                                                                                                    | 2:00 PM      | Total        |         | Total        |         | Total     |          | Total     |           | Total    |             |
| 15  | Time Out    | 6:00 PM   | 4.75_)                                                                                                    | 7.15.PM      | 5.25.)       |         | 0.00_)       |         | 0.00_)    |          | 0.00_)    |           | 0.00_)   |             |
|     |             |           |                                                                                                    |              |              |         |              |         |           |          |           |           |          |             |
| 16  | Total       | 7.        | .75_)                                                                                                    | 9.           | 50_)         |         | 0.00_)       |         | 0.00_)    |          | .00_)     | 0.0       | (_0      | 0.1         |
| 17  |             |           |                                                                                                    |              |              |         |              |         |           |          |           |           |          |             |
| 18  |             |           |                                                                                                    |              |              |         |              |         |           |          |           |           |          |             |
| 19  | Employee    |           |                                                                                                    |              |              | Date    |              |         |           |          |           |           |          |             |
| 21  | Employee    | aignature |                                                                                                    |              |              | vale    |              |         |           |          |           |           |          |             |
| 22  |             |           |                                                                                                    |              |              |         |              |         |           |          |           |           |          |             |
| 23  |             |           |                                                                                                    |              |              | Pair    |              |         |           |          |           |           |          |             |
|     | id Sheet    | Weekley 1 | Vork Schedu                                                                                                    |              |              |         |              |         |           |          | 2         |           |          | v           |

EditGrid spreadsheetonline

| op | y of wee   | kly time              | sheet A | Uppered at 1 | un 6; 10:38 | PRIPOT  |          |          |                       |   |           |           | Show st  | haring op | tions  |
|----|------------|-----------------------|---------|--------------|-------------|---------|----------|----------|-----------------------|---|-----------|-----------|----------|-----------|--------|
| Fo | rmat _     | Sort For              | mulas   |              |             |         |          |          |                       |   |           | Cut Cepy  | Paste    | Undo      | Redo   |
| Ch | oose Forma | т в                   | I U F   | TI- Ta       | 6 I 😳       | Align w | insert # | Delete * | 🕑 Wrap Text           |   |           |           |          |           |        |
|    | A          | 8                     | c       | D            | E           | . F.    | 0        | н        |                       |   | ĸ         | L         | м        | N         |        |
|    | [Con       | npany                 | / Nan   | nel          |             |         |          |          |                       |   |           |           |          |           |        |
|    | -          |                       |         |              |             | _       | _        | _        |                       |   |           | _         |          | _         |        |
|    | [Street A  |                       |         |              |             |         |          |          |                       |   | Week star |           |          |           |        |
| 5  |            | Address 2<br>ZIP Code |         |              |             |         |          |          |                       |   | Week end  | 5/10/2003 | (L)      |           |        |
| 5  |            |                       |         |              |             |         |          |          |                       |   | Employe   | e name:   |          |           |        |
|    | Week       | ly Tim                | e Shee  | e            |             |         |          |          |                       |   | Manage    | r name:   |          |           |        |
| 1  |            | -                     |         |              |             | _       | _        | _        | -                     |   |           | _         |          | _         | _      |
|    |            | Sur                   | relary  | Mor          | nday        |         | Tuesday  | **       | Wednesday<br>5/7/2003 |   | ursday    | Fn        | day      | 5         | aturd  |
| 0  |            | 5142                  | 2003    | 5/5/         | 2003        |         | 5/5/2003 |          |                       |   | 8/2003    | 5/9/      | 5/9/2003 |           | /10/20 |
| 1  | Time in    | 9:00 AM               | Total   | 8:15 AM      | Total       |         | Total    |          | Total                 |   | Total     |           | Total    |           |        |
| 2  | Time Out   | 12:00 PM              | 3.00_)  | 12:20 PM     | 4.25_)      |         | 0.00_)   |          | 0.00_                 |   | 0.00_)    |           | 0.00_)   |           |        |
| 2  | MEAL BRE   | LAK                   |         | -            |             |         |          |          |                       | - | -         |           |          |           |        |
|    | Time Is    | 1.15 PM               | Total   | 2:00 PM      | Total       |         | Total    |          | Total                 |   | Total     |           | Total    |           | Τ      |
| 5  | Time Out   | 6:00 PM               | 4.75_)  | 7:15 PM      | 5.25_)      |         | 0.00_)   |          | 0.00_)                |   | 0.00_)    |           | 0.00_3   |           |        |
|    | Total      | 1.1                   | 6_)     | 9.0          | رم          |         | 0.00_)   |          | 0.00_)                | ( | .00_]     | 0.0       | e)       |           | 0.00_  |
| 7  | -          |                       |         |              |             |         |          |          |                       |   |           |           |          |           |        |
| 8  |            |                       |         |              |             |         |          |          |                       |   |           |           |          |           |        |
| 5  | Employee   | signature             |         |              |             | Date    |          |          |                       |   |           |           |          |           |        |
|    |            |                       |         |              |             |         |          |          |                       |   |           |           |          |           |        |
|    |            |                       |         |              |             | m       |          |          |                       |   |           |           |          |           |        |

- 5
- Many software applications have based their technologies on spreadsheets.
- Examples:
  - Statistical analysis applications: SPSS

| Ur    | titled1 | (DataSe | t0) - EB1 | M SPSS Statisti | cs Data Edito |               |                     |                 |           |     |     |     |
|-------|---------|---------|-----------|-----------------|---------------|---------------|---------------------|-----------------|-----------|-----|-----|-----|
| ile   | Edit    | View    | Data      | Transform       | Analyze g     | araphs Utilit | ies Add- <u>o</u> n | s <u>Window</u> | Help      |     |     |     |
| (Carl |         |         |           | l r             | 7             |               | 11 AA               | *               |           |     | A ( |     |
|       |         |         |           |                 |               |               |                     | Change Candida  | - <u></u> |     |     |     |
| _     |         | 0       | ar        | var             | var           | var           | var                 | var             | var       | Var | var | var |
|       | 1       |         |           |                 |               |               |                     |                 |           |     |     |     |
|       | 2       |         |           |                 |               |               |                     |                 |           |     |     |     |
|       | 3       |         |           |                 |               |               |                     |                 |           |     |     |     |
|       | 4       |         |           |                 |               |               |                     |                 |           |     |     |     |
|       | 5       |         |           |                 |               |               |                     |                 |           |     |     |     |
|       | 6       |         |           |                 |               |               |                     |                 |           |     |     |     |
|       | 7       | 1       |           |                 |               |               |                     |                 |           |     |     |     |
|       | 8       | 1       |           |                 |               |               |                     |                 |           |     |     |     |
|       | 9       | 1       |           |                 |               |               |                     |                 |           |     |     |     |
|       | 10      | 1       |           |                 |               |               |                     |                 |           |     |     |     |
|       | 11      | 1       |           |                 |               |               |                     |                 |           |     |     |     |
|       | 12      | 1       |           |                 |               |               |                     |                 |           | -   | -   |     |
|       | 12      | 1-      |           |                 |               |               |                     |                 |           |     |     |     |

Project control and estimating software: M.S. Project, Primavera

|                   |    |       | 👗 🖏 💐 🍠 • 🤊 • 😢 🔬                 |             |             | 100          | l Q 🏹 I    |                         | + - Show - 4     | vial • 8 • B I U 📰                    |
|-------------------|----|-------|-----------------------------------|-------------|-------------|--------------|------------|-------------------------|------------------|---------------------------------------|
| _                 | _  | 0     | Fask Nome                         | Duration    | Stert       | Finish       | Work       | Resource Names          | Cost Pred        | w Aug 106 Sep 106 Oct 106             |
| -                 |    |       |                                   |             |             |              |            |                         |                  | 30 6 13 20 27 3 10 17 24 1 8 15 22    |
|                   | 13 | 2.2   | Training of Hotel Statt           |             |             | Wed 11/15/06 |            | Cheung Man-Yuk(95'      | \$8,000.00 66    |                                       |
| Calendar          | 14 | 2.3   | Training of Technical Staff       |             |             | Wed 11/15/06 |            | Lekshni Devi(95%)       | \$8,000.00 66    |                                       |
|                   |    | 2.4   | User's Manual                     |             |             | Thu 11/30/06 |            | : Julia Jachinczyk,Chil | \$32,000.00 66   |                                       |
|                   | 16 | 3     | 🖂 Requirements                    |             | Wed 412.04  |              | 7.25 mons  |                         | \$170,000.00     |                                       |
| Gantt             | 17 | 3.1   | Analysis                          |             | Wed 412.06  |              | 5 mons     |                         | \$120,000.00     |                                       |
| Chart             | 18 | 3.1.1 | Analyze online reservations       | 12.5 days?  |             |              |            | Mary Austen Naresh      | \$30,000.00 12   |                                       |
| °18               | 19 | 3.1.2 | Analyze query processes           | 12.5 days?  |             |              | 1.25 mons  | Lebishe Jackson Mar     | \$30,000.00 12   |                                       |
|                   | 20 | 3.1.3 | Analyze multimedia enhancemen     | 12.5 days?  | Mon 5/1/06  | Wed 5/17/06  |            | Latisha Jackson Nan     | \$30,000.00 19   | nar                                   |
| Network           | 21 | 3.1.4 | Draft Prelininory requiremeent op | 5 days?     | Wed 5/17/06 | Wed 5/24/06  | 0.5 mons   | Mary Austen, Manuel     | \$12,000.00 18,1 | 9; Iravo                              |
| Diagram           | 22 | 3.1.5 | Review preliminary requirements   | 2.5 days?   | Wed 5/24/06 | Fri 5/26/06  | 0.25 mons  | Norech Prenkumar,L      | \$6,000.00 21    | lackson                               |
| 3                 | 23 | 3.1.6 | Incorporate feedback on requirer  | 2.5 days?   | Tue 5/00/06 | Thu 6/1/06   | 0.25 mons  | Manuel Alvarez-Bras     | \$6,000.00 22    | rsh Prendomar                         |
|                   | 24 | 3.1.7 | Obtain approval to proceed        | 3.33 days?  | Thu 6/1/06  | Tue 6/6/06   | 0.25 mons  | Mary Austen, Jeff Ma    | \$6,000.00 23    | r[50%]                                |
| fask Usage        | 25 | 3.2   | Acceptance Test Plan              | 12.5 days?  | Tue 6.6.06  | Fri 6/23.96  | 2.25 mons  |                         | \$50,008.00      |                                       |
|                   | 26 | 3.2.1 | Write acceptance test plans for a | 5 days?     | Tue 6/6/06  | Tue 6/13/06  | 0.5 mons   | Manuel Alvarez-Bras     | \$10,000.00 24   | o.Robert Wellington                   |
| _                 | 27 | 3.2.2 | Witte acceptance test plans for a | 5 days?     | Tue 6/6/06  | Tue 6/13/06  | 0.5 mons   | Naresh Prenkumar,V      | \$10,000.00 24   | vincent freeman                       |
| Tracking          | 28 | 32.3  | Write acceptance test plans for a | 5 days?     | Tue 6/6/06  | Tue 6/13/06  | 0.5 mons   | Letishe Jackson,Mar     | \$12,000.00 24   | y Austen                              |
| Gantt             | 29 | 3.2.4 | Draft acceptance test plan        | 2.5 days?   | Tue 6/13/06 | Fri6/16/06   | 0.25 mons  | Manuel Alvarez-Bras     | \$6,000.00 26,2  | 7; vo,Mary Austen                     |
|                   | 30 | 3.2.5 | Review acceptance test plan       | 2.5 days?   | Pri 6/15/06 | Tue 6/20/06  | 0.25 mons  | Letisha Jackson Nan     | \$6,000.00 29    | Laresh Premkumar                      |
|                   | 31 | 3.2.6 | Incorporate feedback on accepts   | 2.5 days?   | Tue 6/20/06 | Fri 6/23/06  | 0.25 mons  | Mary Austen Noresh      | \$6,000.00 30    | esh Prenkumar                         |
| Resource<br>Graph | 32 | 3.3   | Requirements approved             | 0 days      | Fri 6/23/06 | Fri 6/23/06  | 0 mons     |                         | \$0.00 24,3      | 1                                     |
| or april          | 33 | 4     | 😑 Design                          | 55 days?    | Fri 6/23/06 | Tue 9/12/06  | 10 mons    |                         | \$153,000.00     |                                       |
|                   | 34 | 41    | Top-level Design                  | 27.5 days 7 | Fri 6/23/06 | Wed 8/2/96   | 3.75 mons  |                         | \$50,000.00      | -                                     |
|                   | 35 | 4.1.1 | Design online reservations        | 10 days?    | Fri 6/23/06 | Mon 7/10/06  | 1 mon      | Mary Austen, Manuel     | \$24,000.00 32   | sten,Manuel Alvarez-Bravo             |
| Resource          | 36 | 4.1.2 | Design query process              | 10 days?    | Fri 6/23/06 | Mon 7/10/06  | 1 mon      | Lebiha Jackson Nan      | \$24,000.00 32   | Jackson, Baresh Premkumar             |
|                   | 37 | 4.1.3 | Design multimedia enhancements    | 10 days?    | Mon 7/10/06 | Mon 7/24/06  | 1 mon      | Manuel Alvarez-Bras     | \$24,000.00 36   | lanuel Alvarez-Bravo, Latisha Jackson |
| 4                 | 38 | 41.4  | Review design specification       | 5 days?     | Mon 7/24/06 | Mon 7/31/06  | 0.5 mons   | Mary Austen Naresh      | \$12,000.00 35,3 | 6, Mary Austen, Haresh Premioumar     |
| Resource          | 39 | 4.1.5 | Incorporate feedback into design  | 2.5 days?   | Mon 7/31/06 | Wed 8/2/06   | 0.25 mons  | Letishe Jackson Mar     | \$6,000.00 38    | Latisha Jackson,Manuel Alvarez-Bravo  |
| Usage             | 40 | 4.1.6 | Top-level design approved         | 0 days      | Wed 8/2/06  | Wed 8/2/06   | 0 mons     |                         | \$0.00 39        | 4,82                                  |
|                   | 41 | 4.2   | Detailed Design                   | 27.5 days 7 | Wed 82.96   | Tue 9/12/06  | 6.25 mons  |                         | \$103,000.00     | <b>~</b>                              |
| -                 | 42 | 42.1  | E Draft design specifications     | 17.5 days?  | Wed \$2.06  | Mon 8/28.06  | \$.25 mons |                         | \$84,000.00      | <b>~</b>                              |
| More              | 43 | 4211  | Detailed design of online rep-    | 17.5 days?  | Wed 0/2/06  | Mon 8/20/06  | 1.75 mont  | Alla Jachinezvi Wo      | \$20,000.00 40   | Julia Jachimezyk.Wele Soyk            |

- Examples (cont'd):
  - Financial analysis software (LifeCycle Budget)

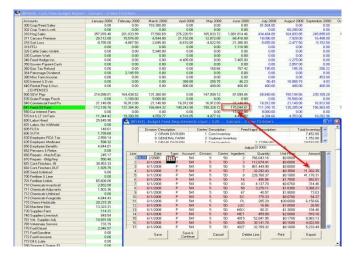

Nesting Programs
(Plus 1D)

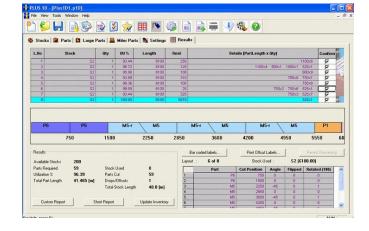

7

**Cell:** Every cell is distinguishable as an intersection of a column and a row: A1, B7, L33

|                                                        | Α      | В           | С         | D | E | F   | G | Н |  | J | K | L |
|--------------------------------------------------------|--------|-------------|-----------|---|---|-----|---|---|--|---|---|---|
| 1                                                      |        |             |           |   |   |     |   |   |  |   |   |   |
| 2                                                      |        |             |           |   |   |     |   |   |  |   |   |   |
| 3                                                      |        |             |           |   |   |     |   |   |  |   |   |   |
| 4                                                      |        |             |           |   |   |     |   |   |  |   |   |   |
| 5                                                      |        |             |           |   |   |     |   |   |  |   |   |   |
| 6                                                      |        |             |           |   |   |     |   |   |  |   |   |   |
| 7                                                      |        |             |           |   |   |     |   |   |  |   |   |   |
| 8                                                      |        |             |           |   |   |     |   |   |  |   |   |   |
| 9                                                      |        |             |           |   |   |     |   |   |  |   |   |   |
| 10                                                     |        |             |           |   |   |     |   |   |  |   |   |   |
| 2<br>3<br>4<br>5<br>6<br>7<br>8<br>9<br>10<br>11<br>12 |        |             |           |   |   |     |   |   |  |   |   |   |
| 12                                                     |        |             |           |   |   |     |   |   |  |   |   |   |
| 13<br>14<br>15                                         |        |             |           |   |   |     |   |   |  |   |   |   |
| 14                                                     |        |             |           |   |   |     |   |   |  |   |   |   |
| 15                                                     |        |             |           |   |   |     |   |   |  |   |   |   |
| 16                                                     |        |             |           |   |   |     |   |   |  |   |   |   |
| 17                                                     |        |             |           |   |   |     |   |   |  |   |   |   |
| 16<br>17<br>18                                         |        |             |           |   |   |     |   |   |  |   |   |   |
| 19<br>20<br>21                                         |        |             |           |   |   |     |   |   |  |   |   |   |
| 20                                                     |        |             |           |   |   |     |   |   |  |   |   |   |
| 21                                                     |        |             |           |   |   |     |   |   |  |   |   |   |
| 22                                                     |        |             |           |   |   |     |   |   |  |   |   |   |
| 23                                                     |        |             |           |   |   |     |   |   |  |   |   |   |
| 24                                                     |        |             |           |   |   |     |   |   |  |   |   |   |
| 25                                                     |        |             |           |   |   |     |   |   |  |   |   |   |
| 22<br>23<br>24<br>25<br>                               | Sheet1 | Sheet2 / Si | heet3 / < |   |   | 111 |   |   |  |   |   |   |

### **Spreadsheet concept - basic features**

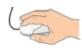

Hands on software (Excel):

- Values
- Simple calculations
- Lock cells
- Data type
- Formatting
- Cell Referencing

### Aggregate report

- Definition: a report that summarizes different aspects of data into single values.
- Aggregation operation examples: Summation, Average, Count, Standard deviation, Minimum, Maximum
- Aggregate reports are one of the most used types of reports in construction.

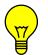

**Question:** Name some aggregate reports that might be used on construction sites!

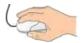

Hands on software (Excel), aggregate report for accident on site.

### **Chart - Introduction**

#### "A picture is worth a thousand words."

- □ Chart/ graph is usually a good tool for:
  - High level reports (for top management)
  - Demonstrating/ discovering data trends, relationships and distributions
  - Visual comparison between different indicators
- □ Chart/ graph is NOT usually a good tool when:
  - Exact value of every single item is important
  - We have too few data items to show

## **Chart - Introduction**

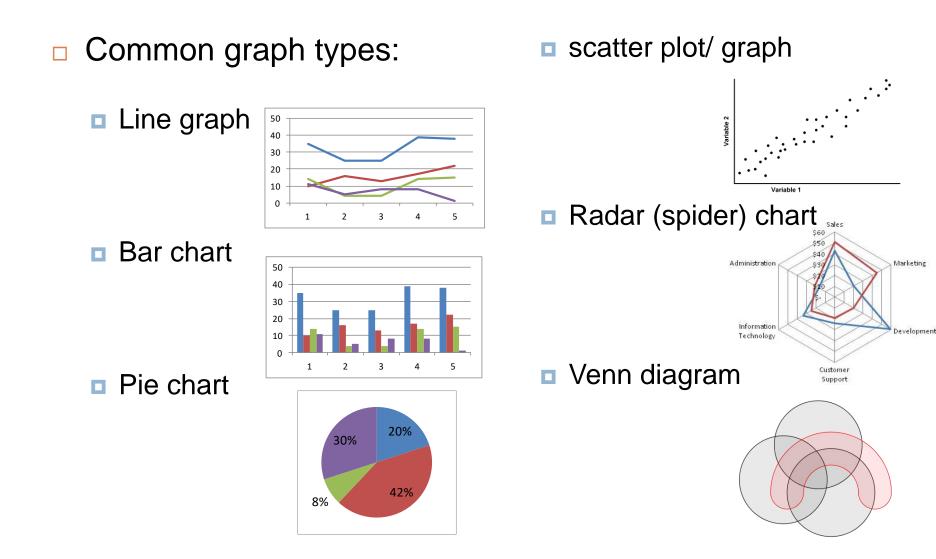

## **Chart - Excel**

|                          | ) 🗐 🔊 - (   | (੫ - ) ∓                  |                            |                          | 91-S2-ITIC-L02_P2                                                                                                    | 2 Examp       | les 1302 | 092.xlsx · | Micros  | oft Excel |               |                 |
|--------------------------|-------------|---------------------------|----------------------------|--------------------------|----------------------------------------------------------------------------------------------------|---------------|----------|------------|---------|-----------|---------------|-----------------|
| 8                        | Home        |                           | rmulas Data Ri             | Data Review View Add-Ins |                                                                                                    |               |          |            |         |           |               |                 |
| ı.                       | ٦ 🏢         |                           |                            |                          |                                                                                                    |               | A        |            |         | 1         |               | $\Omega$        |
|                          | Table Table | Picture Clip Shapes Smart |                            |                          | - Solar Solar Sola |               |          |            |         |           | bject Symbol  |                 |
| PIVOL                    |             | Art 👻                     |                            | T T                      | * * Charts *                                                                                                    | туреннік      | Box      |            |         |           | ine *         | oject symbol    |
|                          | Tables      | Illustrations             |                            | Charts                   |                                                                                                    | Links         |          |            |         | Text      |               |                 |
| E3 🔻 🔿 🏂 Total Accidents |             |                           |                            |                          |                                                                                                    |               |          |            |         |           |               |                 |
|                          | А           | В                         | С                          | D                        | E                                                                                                    | F             | G        | Н          | 1       | J         | K             | L               |
| 1                        | Date        | Number of Accident        | Accident Type              |                          |                                                                                                    |               | Μ        | Month 91   |         |           |               |                 |
| 2                        | 3/1/91      |                           |                            |                          |                                                                                                    |               |          |            |         |           |               |                 |
|                          | 5/1/51      | 2                         | Medical aid                |                          |                                                                                                    | 1             | 2        | 3          | 4       | 5         | Total         | Average         |
| 3                        | 4/1/91      | 1                         | Medical aid<br>Medical aid |                          | Total Accidents                                                                                                    | 1<br>35       | 2<br>25  | 3<br>25    | 4<br>39 | 5<br>38   | Total<br>162  | Average<br>32.4 |
| 3<br>4                   | <u> </u>    | 2<br>1<br>1               |                            |                          | Total Accidents<br>First aid                                                                                                    | 1<br>35<br>10 |          |            |         |           | ί <del></del> | _               |
|                          | 4/1/91      | 2<br>1<br>1<br>1<br>1     | Medical aid                |                          | }                                                                                                    |               | 25       | 25         | 39      | 38        | 162           | 32.4            |

With the same range of data selected, different charts created will demonstrate them differently with different meaning!

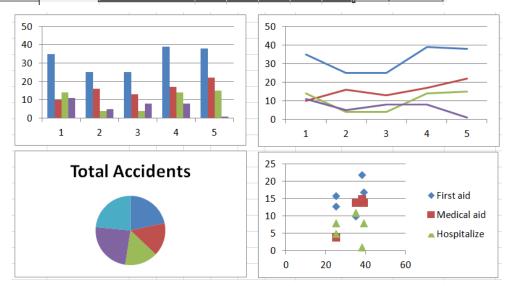

#### **Chart – Excel – Axis**

13

Use 2 axes in the chart if you have 2 complementary set of data with different measure units, e.g., man-hours spent Vs progress percent, # of accidents Vs time lost, delay Vs cost suffered, etc.

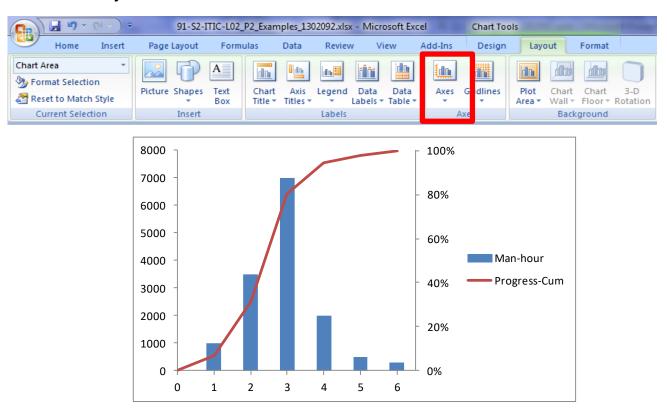

#### **Chart – Excel – Labels**

14

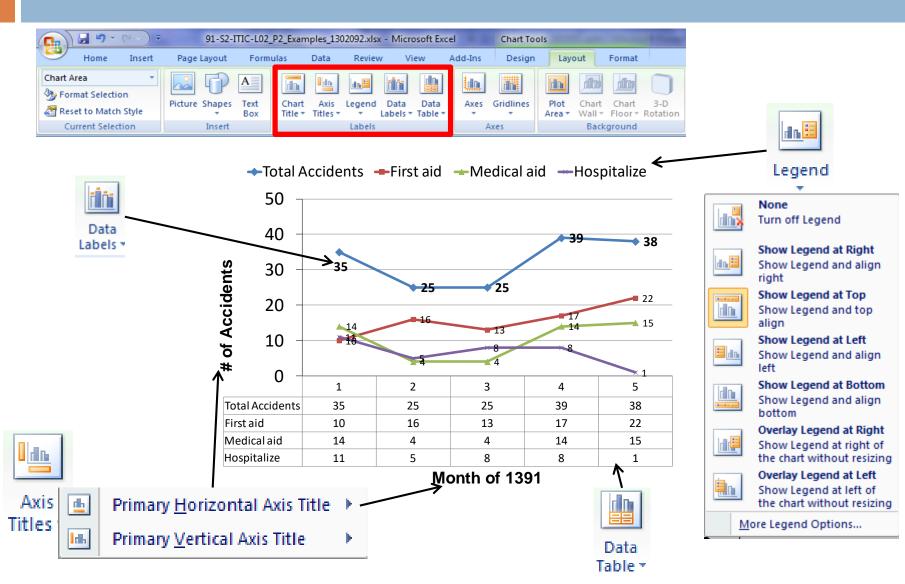

#### **Chart – Excel**

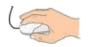

Hands on software (Excel):

- Select data
- Move chart
- Adding shapes
- Adjusting sizes

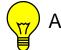

Any other features!

#### **Pivot tables**

16

 Pivot tables are useful tools to summarize, categorize, analyze, explore and present data.

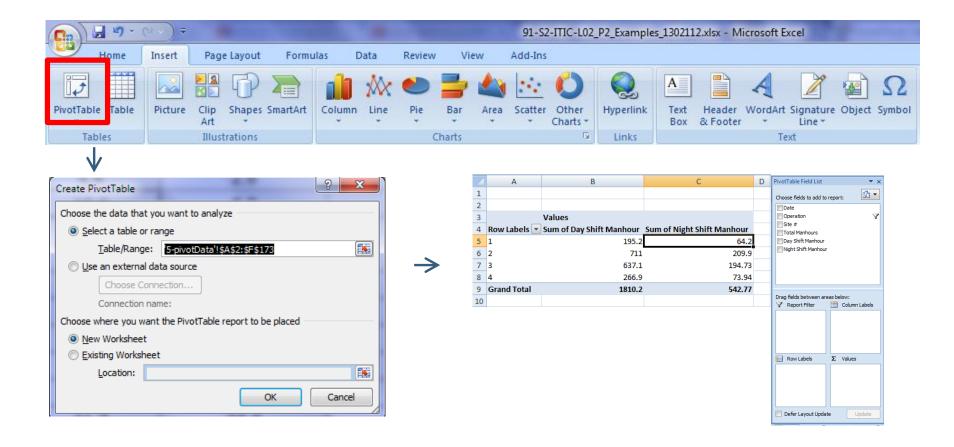

#### **Pivot tables**

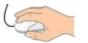

Hands on software (Excel):

- Select data
- □ Values, Row, Colum
- Value field setting
- □ Filtering

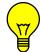

Any other features!

#### **Pivot charts**

18

Pivot charts are charts linked to pivot tables and have a filtering feature.

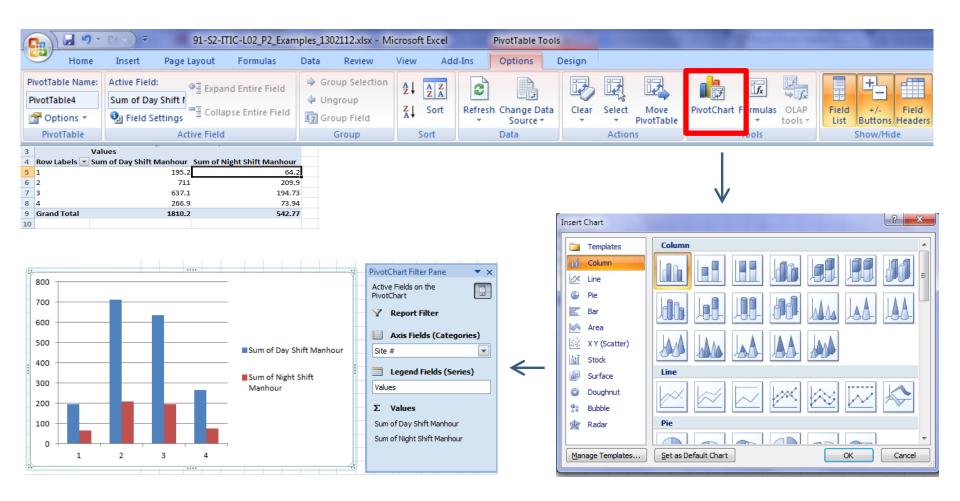

#### **Pivot charts**

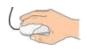

Hands on software (Excel):

- Create pivot chart
- Move chart
- □ Filtering
- Dynamic changes

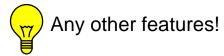

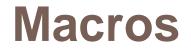

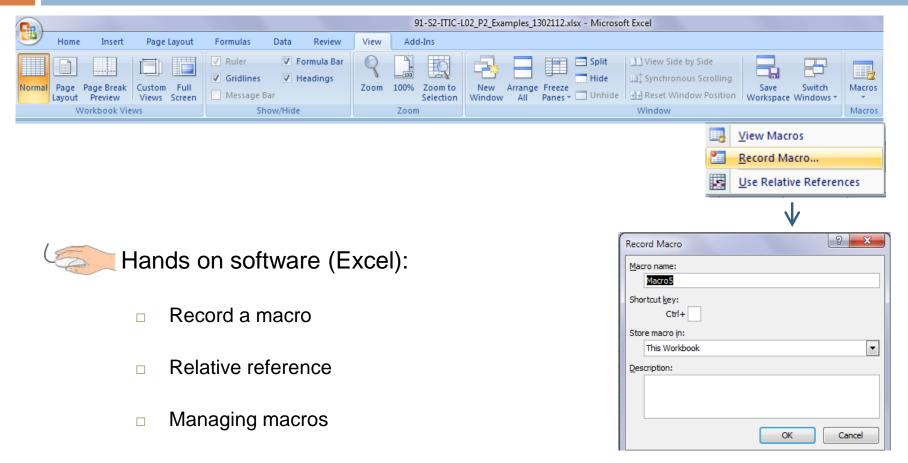

#### **Miscellaneous features**

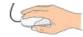

Hands on software (Excel):

- Vlookup: VLOOKUP(lookup\_value, table\_array, col\_index\_num, [range\_lookup])
- Conditional formatting

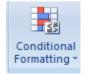

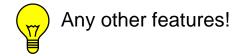

## **Spreadsheet assignment 1-P1**

#### 22

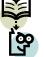

#### Assignment 1-P1-Spreadsheet:

- A constructor company has done a construction phase of a project with following operations:
- □ 1) erection
- 2) bolting
- □ 3) welding
- 4) painting

Daily man hours spent by different workers on site is presented in "Daily man hour" sheet. You, as project manager, need to prepare an aggregate report to present to the board of the company. Headings of the aggregate table have been prepared at this stage and you are going to fill in the cells on the table. After completing the table you also need to add two new aggregate headings to it to enhance the report. (Download the excel file of the assignment from the website)

## **Spreadsheet assignment 1-P2**

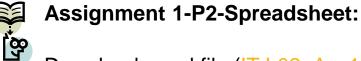

Download excel file (IT-L02\_Ass1\_P2\_Spreadsheet) posted for the assignment

on the course webpage. Daily man hours spent by different workers on site is presented in "Daily\_Man hour" sheet. You, as project manager, need to prepare two aggregate reports to present to the board of the company:

1) Monthly man-hours used in different operations (100h)

2) Number of days with man-hours more than 5 (100h) in every month

Use pivot table to prepare the reports. Present the result in an appropriate form of graph (linked to the pivot table).

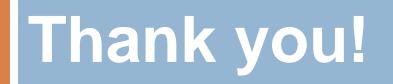